## Unix System Call

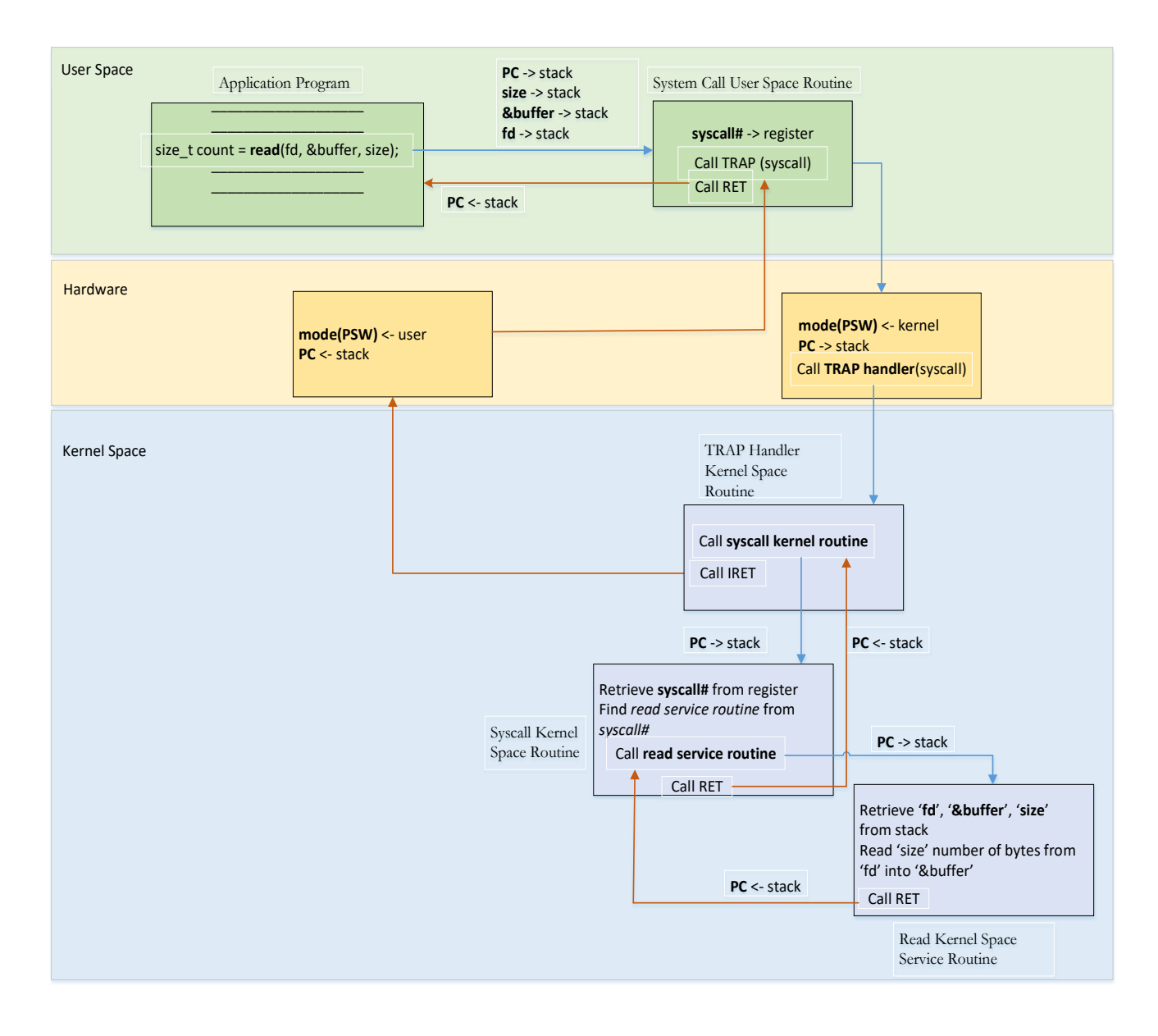